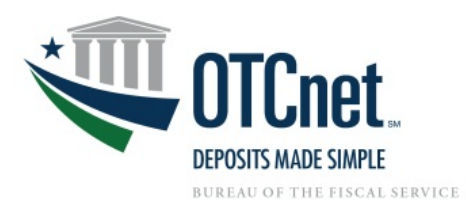

**.**

## **OTCnet Deposit Processing Onboarding Guide**

**Deployment Team Phone: 703.377.5586 Fiscalservice.OTCDeployment@citi.com Deployment Specialist [NAME]**

**Agency POC: [NAME]**

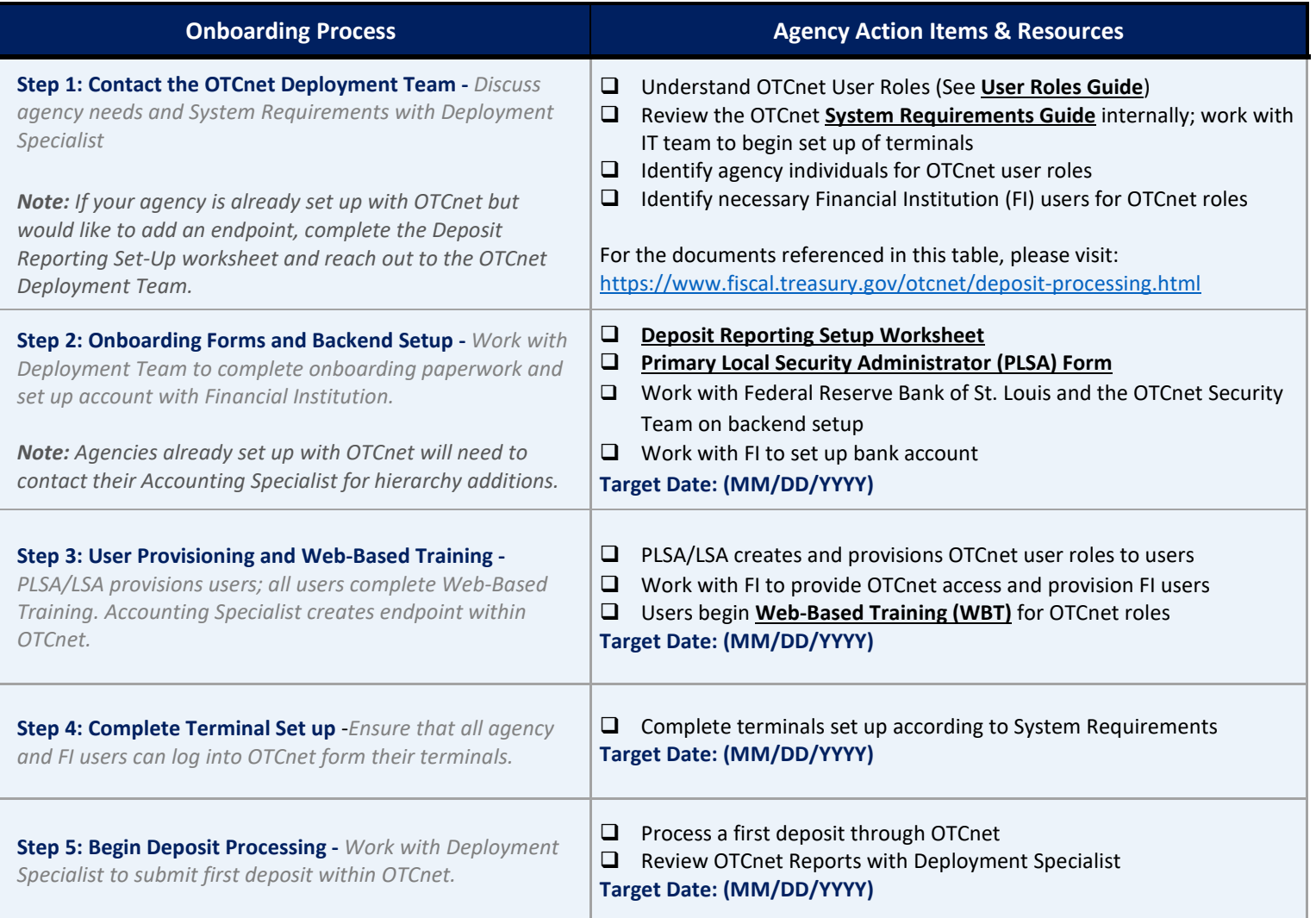

## **Additional Resources:**

- *Web-Based Training -* [https://www.fiscal.treasury.gov/otcnet/training/wbt/content/course\\_OTC/menu\\_all.htm](https://www.fiscal.treasury.gov/otcnet/training/wbt/content/course_OTC/menu_all.htm)
- *OTCnet Training Resources Library* [https://www.fiscal.treasury.gov/otcnet/training/wbt/content/course\\_OTC/library.htm](https://www.fiscal.treasury.gov/otcnet/training/wbt/content/course_OTC/library.htm)
- *OTCnet FAQs*  <https://www.fiscal.treasury.gov/otcnet/faqs.html>
- *OTCnet 24/7 Customer Service:* [Fiscalservice.OTCChannel@citi.com](mailto:Fiscalservice.OTCChannel@citi.com) Toll-Free: **866-945-7920** DSN: **510-428-6824** Options 1, 3, 4
- *For Password Assistance, see Printable Job Aids, 2.3* [https://www.fiscal.treasury.gov/otcnet/training/wbt/content/course\\_OTC/menu\\_all\\_sims.htm.](https://www.fiscal.treasury.gov/otcnet/training/wbt/content/course_OTC/menu_all_sims.htm) For further assistance, contact the OTCnet Customer Service Team.
- *Contingency Plan Information -* <https://www.fiscal.treasury.gov/otcnet/emergency-procedures.html>
- *Getting Started with OTCnet:* <https://www.fiscal.treasury.gov/otcnet/getting-started-overview.html>